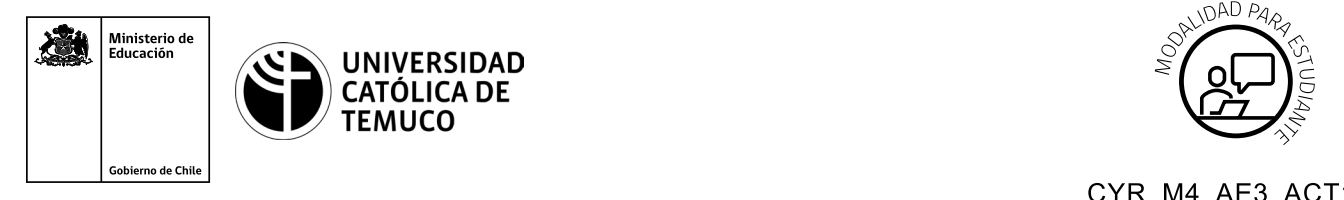

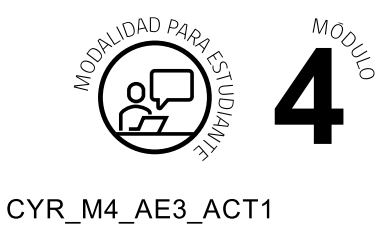

# **Actividad de Aprendizaje**

# **Configuración de seguridad de puertos, vlan, inter-vlan y DHCP para direccionamiento IPv4 e IPv6**

# **¿Qué vamos a lograr con esta actividad de aprendizaje para llegar al Aprendizaje Esperado (AE)?**

*Configurar la seguridad en puertos de un switch, implementando segmentación de redes vlan e inter vlan con direccionamiento IP, mediante el servicio DHCPv4 y DHCPv6.*

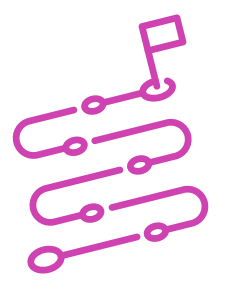

# **INDICACIONES**

- **1.** Formen equipos de trabajo de acuerdo a las instrucciones del o la docente.
- **2.** Procedan en forma ordenada, autónoma, reflexiva y colaborativamente con el desarrollo de la actividad.
- **3.** Cumplan con los plazos establecidos y presenta los resultados.

## **ACTIVIDAD**

Lea el siguiente caso:

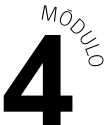

En una empresa se acaba de instalar una infraestructura de red que tiene por objetivo conectar los 3 pisos del edificio, para tal efecto, es necesario hacer las configuraciones necesarias para comenzar a utilizarla lo antes posible.

En cada piso, se encontrarán equipos de trabajo de distintos departamentos, tales como, ventas, servicio técnico y administración.

Desde este punto de vista, su equipo de trabajo deberá realizar las configuraciones de seguridad requeridas en los puertos de switch existentes, segmentar las redes con vlan e inter vlan, para que, de esta manera, cada terminal obtenga sus parámetros IP en forma automática.

Para que el proyecto tenga éxito, deberá realizar las siguientes acciones:

**a.** Observar la imagen y datos que se muestran a continuación:

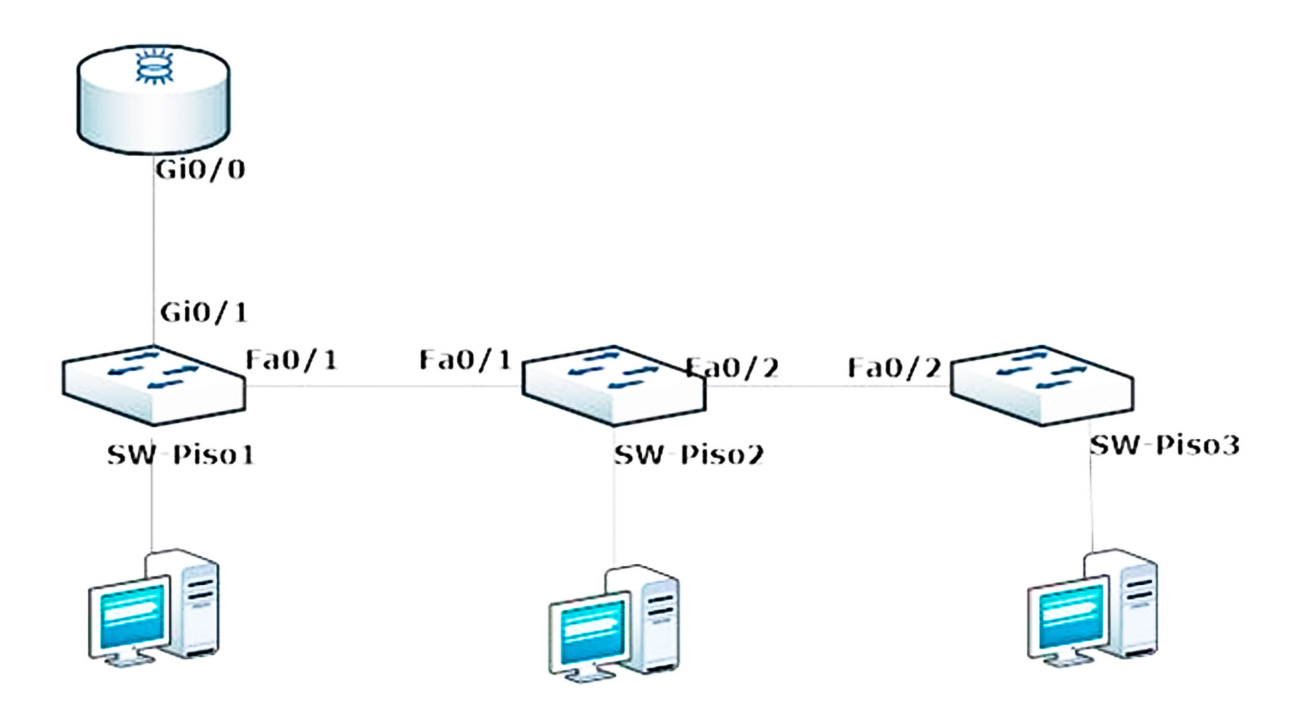

#### **DATOS:**

- **1.** Modelos del equipamiento de red:
	- **A.** Los modelos de switch Cisco 2960 y cuentan con 24 interfaces fastethernet y 2 gigaethernet.
	- **B.** El router es un Cisco 1941 y cuenta con dos interfaces gigaethernet.
- **2.** Equipos terminales que debe conectar por piso:
	- **a. Piso 1 Ventas:** 20 equipos.
	- **b. Piso 2 Servicio técnico:** 15 equipos.
	- **c. Piso 3 Administración:** 22 equipos.
- **3.** Cada vlan deberá tener direccionamiento IPv4 e Ipv6 diseñado por usted.
- **b.** Apartir de las acciones anteriores, continúen con las siguientes configuraciones:
	- **1.** Configurar seguridad de puertos en las interfaces que ocuparan los equipos clientes conectados al switch y el acceso remoto al swich para su administración.
	- **2.** Configurar las vlan en cada switch y enrutarlas según el direccionamiento IPv4 e IPv6 solicitado.
	- **3.** Configurar enlaces troncales permitiendo el transporte de todas las vlan en los switch de la red.

### **PRESENTACIÓN DE ESTADO DE AVANCE PARA RETROALIMENTACIÓN**

- **4.** Configurar servicio DHCPv4 y DHCPv6 para obtener direccionamiento de forma automática en cada equipo cliente de la red.
- **5.** Verificar la conectividad entre las vlan solicitadas para cada departamento.

#### **Utilicen el programa de simulación de redes que estará disponible en el computador de trabajo para guardar sus resultados.**

#### **PRESENTACIÓN DE ESTADO DE AVANCE PARA RETROALIMENTACIÓN.**

**4.** Presenten resultados de la solución del problema en un plenario a partir de la solicitud planteada por el o la docente.